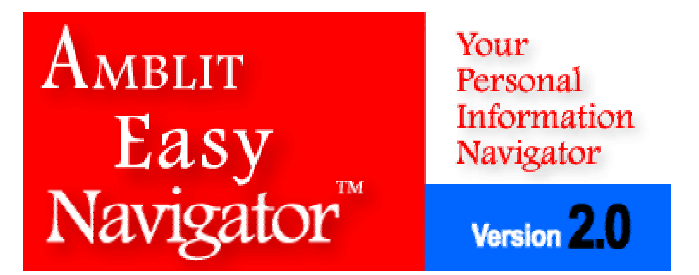

#### **Managing your Information Just Got Easier**

Amblit Easy Navigator is a new tool that helps you organize access to your programs, files, web sites, individual web pages and personal notes the way you want. Use Easy Navigator to

- Manage your programs and file shortcuts
- Manage your web page bookmarks
- Manage your notes and information snippets
- Organize your information into meaningful hierarchical containers.

Amblit Easy Navigator gives you a centralized control center where you can quickly and efficiently

- Access key programs, files and web pages,
- With easier methods, organize your information and short-cuts into working projects; and
- Share your information with other users anywhere in the world.

## **What Do You Organize?**

Use Amblit Easy Navigator to help categorize your text files, to-do lists, file and program links (shortcuts), webpage links, and even pictures and movies.

When you are working on a project, use Easy Navigator to collect and organize all of your information. Simply create a container, give it your project name, and start dropping those information bits into it. Found a an related web page, simply drag the web page icon to the container and Easy Navigator automatically creates and names a bookmark for easy access to the page.

For each type of information or data entry, Easy Navigator creates the proper entry and icon. You can rename the entry. You can move these entries around from one container to another simply by dragging and dropping them. You have total flexibility in organizing your information.

The best part is when you *double click* on an Easy Navigator Window entry, the associated file or web page is automatically opened in a new desktop window.

#### **What Do You Get From Easy Navigator?**

**Time Saver**. You're working on an important project and collected a great deal of information from various sources, program files, notes, and even web pages. Just drag and drop those item names into a container in the Easy Navigator window. You now have a link and an order to that all that data.

**See Your Collection**. You're working on that project, dragging and dropping data into and out of Easy Navigator. Not only have you found what you wanted, you can see and access each item quickly from a single list.

**Stress Reducer**. You're working on that project, spending many hours gathering all that information. You've dragged and dropped them into the Easy Navigator window. It's there! You don't have to hunt for it again!

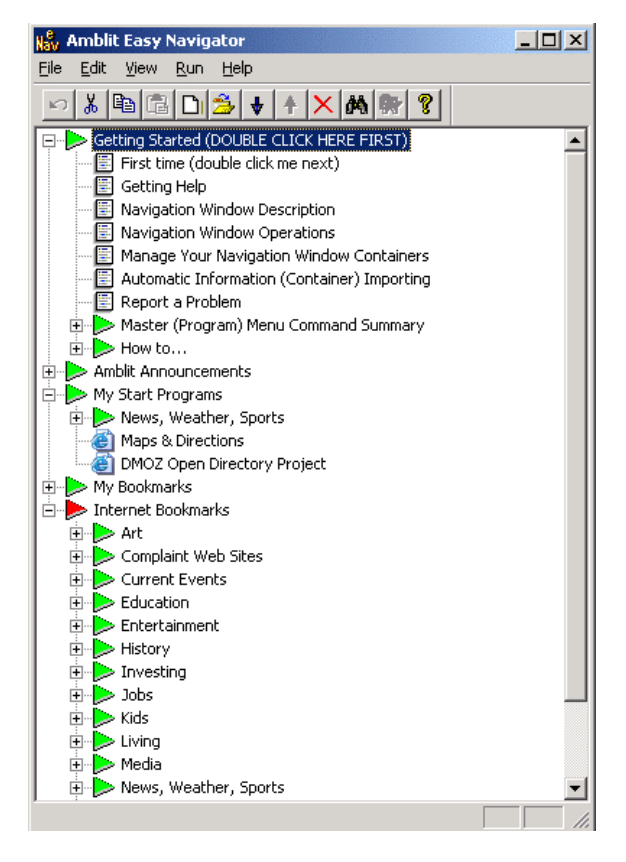

Figure 1 - Easy Navigator Window

## **Hierarchy of Containers**

With Amblit Easy Navigator, you can take organization a step further. Easy Navigator gives you a hierarchy of containers. You can easily create containers within containers, with no limits on the number of levels. The number of ways you set up and see your data collections is limitless.

#### **Drag & Drop**

It's easy! Just drag and drop any type of information, file, text, program, bookmark into the Easy Navigator window from any drag-enabled program.

Amblit Easy Navigator automatically creates a new container entry at your drop point, lets you name the entry and automatically assigns the appropriate category icon. When you drag a URL into the Easy Navigator Window, it creates an Internet bookmark entry. When you drag a file or program, Easy Navigator creates a shortcut to that file or program. Double click on the entry, the file or web page opens in a new window for you.

When you drag and drop text from a document, Amblit Easy Navigator automatically creates a note entry that supports rich text (Figure 2).

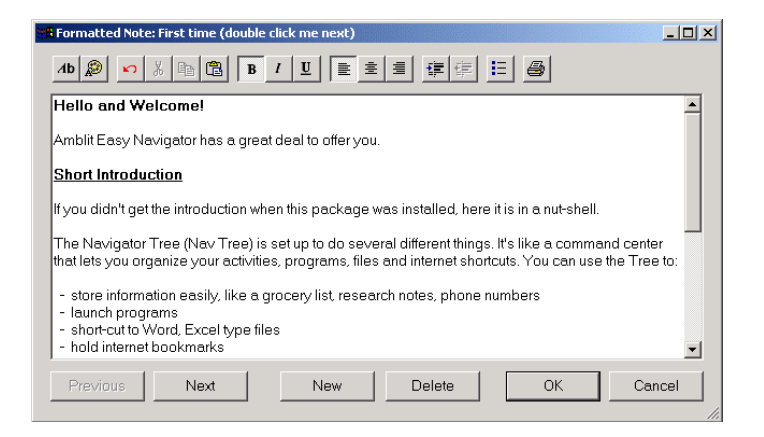

Figure 2 - Rich Text Note Window

## **Searching, Reporting and Sharing**

When you need to find something, you can interactively search for it or create a *search note* which identifies all the instances of what you are searching for. You can even generate external reports of your notes, or of the container entries themselves.

If you are collaborating with someone else on a project, it is easy to export and import one or more containers that contain your notes, references and bookmarks. Amblit Easy Share gives you the ability to share designated containers and their contents between computers and across computer networks.

# **Pricing & Availability**

Amblit Easy Navigator™ is the first in a series of easy priced, personal productivity tools. Suggested retail price is \$19.95 USD.

Additional information, demonstrations and a 30 day, fully enabled free trial version is available now at http://www.amblit.com. The product is also available from a few select partners.

#### **System Requirements**

Windows XP, 2000, NT4, ME, 98 Internet connection: Optional (Required for automatic program registration

#### **For more information or to purchase:**

**Amblit Technologies**  PO Box 12287, Pleasanton, CA 94588 (925) 462-7600 or sales@amblit.com http://www.amblit.com/